## Overtime Sheet

powered by GeneralBlue

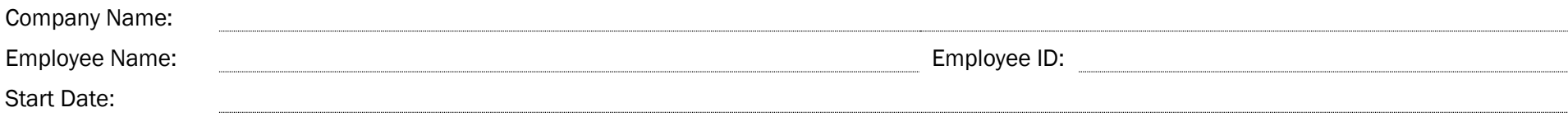

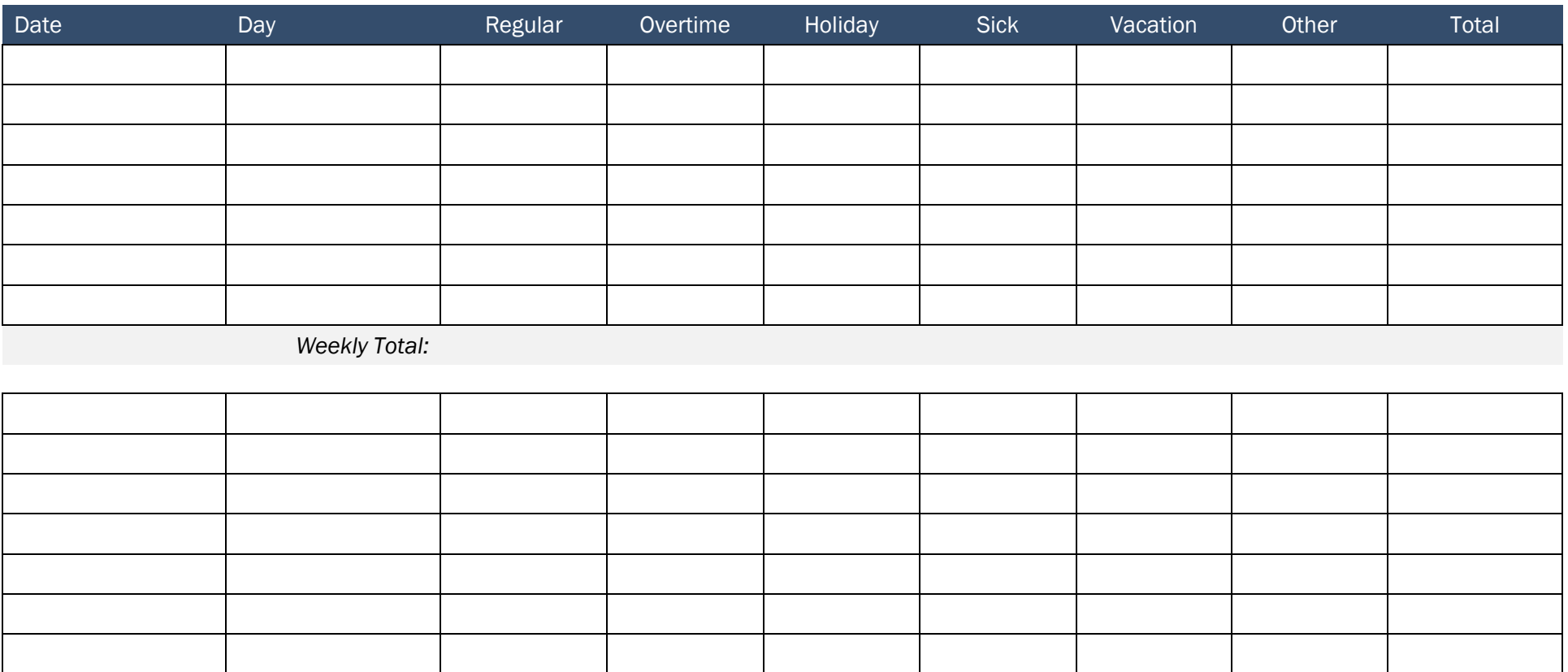

*Weekly Total:*

Approved By: Total Hours: Total Hours: Date: Date: Total Hours: Total Hours: